# **Jupiter - Zadanie #1670 Utworzenie serwisu wiadomości**

2017-05-09 13:37 - Michał Komar

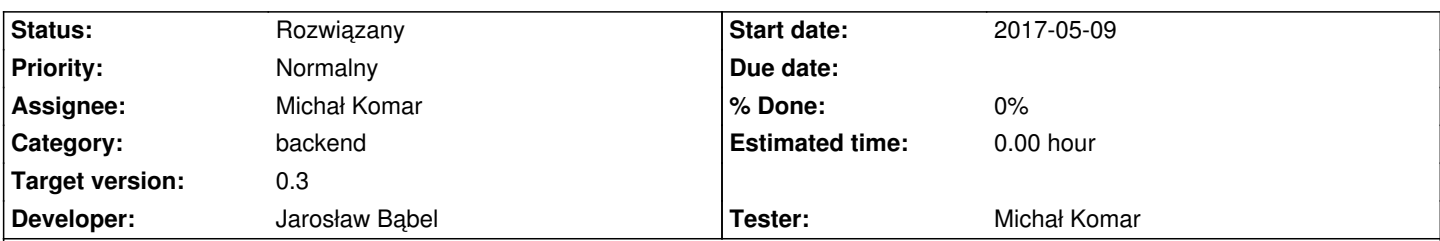

## **Description**

Serwis powinien być brokerem informacji. Powinien pozwalać na rejestrację odbiorców wiadomości. Powinien także posiadać możliwość odbierania wiadomości i przesyłania ich do odbiorców. Należy bazować na spring-messaging. W szczególności należy zapewnić przesyłanie wiadomości do websocketów (to chyba z automatu powinno działać w przypadku spring-messaging).

W ramach zadania należy także zunifikować model wiadomości. Każda wiadomość powinna mieć datę, informację o tym ,czy ma być zapisywana oraz ewentualnie docelowego użytkownika. Persystowalne mogą być tylko wiadomości wysyłane do użytkowników.

W ramach innych zadań zostaną określone specyficzne wiadomości oraz sposób ich obsługi.

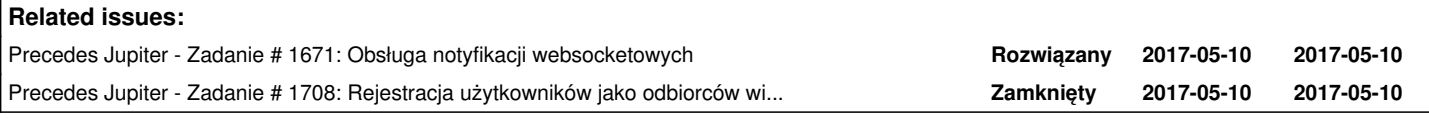

# **Associated revisions**

# **Revision 935503ba - 2017-05-30 08:53 - Jarosław Bąbel**

refs #1670 konfiguracja wbudowanego brokera activemq w serwisach, połączenie brokera z websockets

# **Revision cd368982 - 2017-05-30 08:53 - Jarosław Bąbel**

refs #1670 konfiguracja JmsMessagingTemplate do obsługi topiców po stronie serwisów

# **Revision 52368de9 - 2017-05-30 08:53 - Jarosław Bąbel**

refs #1670 w serwisie notyfikacji ogólny interfejs JmsMessagingOperation zamiast implementacji JmsMessageTemplate

#### **Revision eb8ea791 - 2017-06-06 08:58 - Jarosław Bąbel**

refs #1670 wysyłanie komunikatów o zmianie dokumentu po zatwierdzeniu transakcji save/remove w InsecureDocumentStorage, usunięcie MessageSender i wysyłania komunikatów o zmianie dokumentów z poziomu web

#### **Revision a1bc3880 - 2017-06-06 08:58 - Jarosław Bąbel**

refs #1670 wydzielenie konfiguracji brokera activemq

### **Revision d8344893 - 2017-06-06 08:58 - Jarosław Bąbel**

refs #1670 przeniesienie konfiguracji do pakietu config, usunięcie jednego "ostrzeżenia" w kodzie

#### **Revision 64cd636f - 2017-06-06 08:58 - Jarosław Bąbel**

refs #1670 możliwość rejestracji wielu odbiorców (topiców) dla jednej klasy wiadomości, śledzenie i wyrejestrowywanie rejestracji

#### **Revision 6cf61ca3 - 2017-06-06 08:58 - Jarosław Bąbel**

refs #1670 zmiana nazwy serwisu z notifications na messaging, wydzielenie pakietu na klasy wiadomości

#### **Revision 592c1238 - 2017-06-06 09:08 - Jarosław Bąbel**

refs #1670 poprawki po mergu, drobne zmiany nazw

### **Revision 28bc4a70 - 2017-06-30 10:57 - Jarosław Bąbel**

refs #1671, #1670 poprawka NullPointera w testach - wysyłanie komunikatu bez autoryzacji, zmiana id rejestracji z sekwencji integerów na UUID

#### **History**

## **#1 - 2017-05-09 13:39 - Michał Komar**

*- Precedes Zadanie #1671: Obsługa notyfikacji websocketowych added*

#### **#2 - 2017-05-25 09:10 - Jarosław Bąbel**

*- Status changed from Nowy to W toku*

## **#3 - 2017-05-30 09:52 - Jarosław Bąbel**

- *Status changed from W toku to Testowanie*
- *Assignee changed from Jarosław Bąbel to Michał Komar*

## **#4 - 2017-05-30 14:37 - Michał Komar**

- *Status changed from Testowanie to Odpowiedź*
- *Assignee changed from Michał Komar to Jarosław Bąbel*

 1. Należy się pozbyć messageSendeara w warstwie kontrolerów. Message do serwisu notyfikacji powinien być wysyłany na commit transakcji wykonującej operację (poprzez transaction synchronization).

2. W notification service zamienić JmsMessageOperations na MessageSendingOperations<String> albo wręcz MessageSendingOperations<T>

ugenerycznić całą klasę.

3. Usunąć warningi.

- 4. Wydzielić konfigurację brokera activemq na zewnątrz messaging configuration i ładować ją warunkowo, tak jak ActiveMQAutoConfiguration
- 5. Dodać taką samą konfigurację dla artemis (powinno to być kilka linii, a będziemy mogli zobaczyć, jak działa)
- 6. Przenieść MessagingConfiguration do pl.edu.icm.jupiter.services.config

Na razie tyle, jak będę miał więcej czasu to przejrzę dokładniej.

## **#5 - 2017-06-01 11:36 - Michał Komar**

ramach powiązanego zadania dodam jeszcze parę modyfikacji - ale multimap i tak się przyda.

## **#6 - 2017-06-01 11:47 - Michał Komar**

Brakuje możliwości wyrejestrowywania się z serwisu. Najlepiej byłoby wprowadzić mechanizm, który nadaje rejestracji odpowiedni identyfikator, na podstawie którego, można się wyrejestrować -> string register(...) - zwraca id void unregister(string id) - wyrejestrowuje wpis o danym identyfikatorze

#### **#7 - 2017-06-01 11:51 - Michał Komar**

*- Precedes Zadanie #1708: Rejestracja użytkowników jako odbiorców wiadomości added*

## **#8 - 2017-06-01 11:54 - Michał Komar**

*- Subject changed from Utworzenie serwisu notyfikacji to Utworzenie serwisu wiadomości*

Zmień prosze nazwę serwisu na serwis wiadomości (MessagingService) - chcę dać Ci do zrobienia serwis notyfikacji użytkowników - który korzystałby z tego serwisu, jednak przechowywałb notyfikacje w bazie i miał mechanizm ich wyświetlania na UI.

#### **#9 - 2017-06-06 09:48 - Jarosław Bąbel**

*- Status changed from Odpowiedź to Testowanie*

*- Assignee changed from Jarosław Bąbel to Michał Komar*

## **#10 - 2017-06-21 13:24 - Michał Komar**

- *Status changed from Testowanie to Odpowiedź*
- *Assignee changed from Michał Komar to Jarosław Bąbel*

Nadawanie identyfikatórw nie zapewnia unikalności -> https://stackoverflow.com/questions/25168062/why-is-i-not-atomic

Proponuję użyć uuid jako identyfikator, ewentualnie użyć atomicinteger i funkcji incrementandget/getandincrement

Reszta ok.

# **#11 - 2017-06-30 11:02 - Jarosław Bąbel**

- *Status changed from Odpowiedź to Testowanie*
- *Assignee changed from Jarosław Bąbel to Michał Komar*

Zmieniłem registrationId na UUID.

# **#12 - 2017-07-25 14:09 - Michał Komar**

*- Status changed from Testowanie to Rozwiązany*

Ok